## Where do I find the samples?

Get inspired! Cognos provides a set of examples (we call them the "Base Samples") that show you what is possible to build with the product. These samples include:

- Dashboards
- Data
- Data modules
- Reports
- Stories
- Explorations

We suggest that you open some of these samples in *Edit* mode to see how they were created. Try to rebuild pieces of them using your own data. Experiment by modifying the data in a chart.

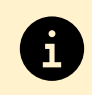

For more information about the Base Samples, see [Base samples.](https://www.ibm.com/docs/en/cognos-analytics/11.2.0?topic=samples-base)

1. Click the *Open Menu* icon, located in the top left corner of every screen:

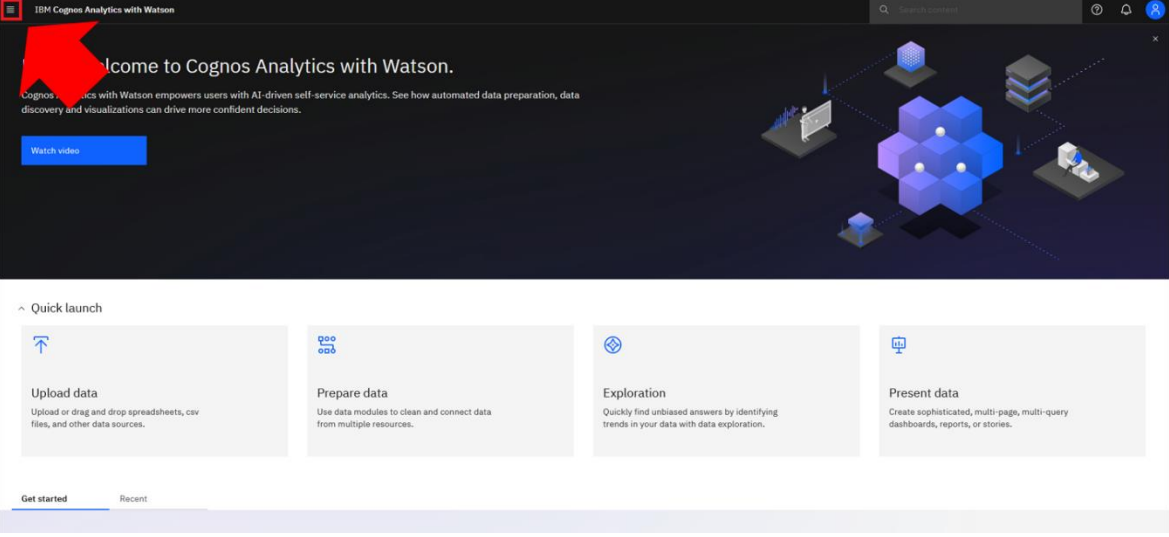

## 2. Click *Content*:

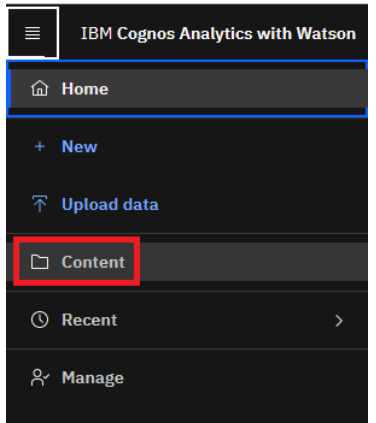

## 3. Click the *Samples* tab:

**Tips** 

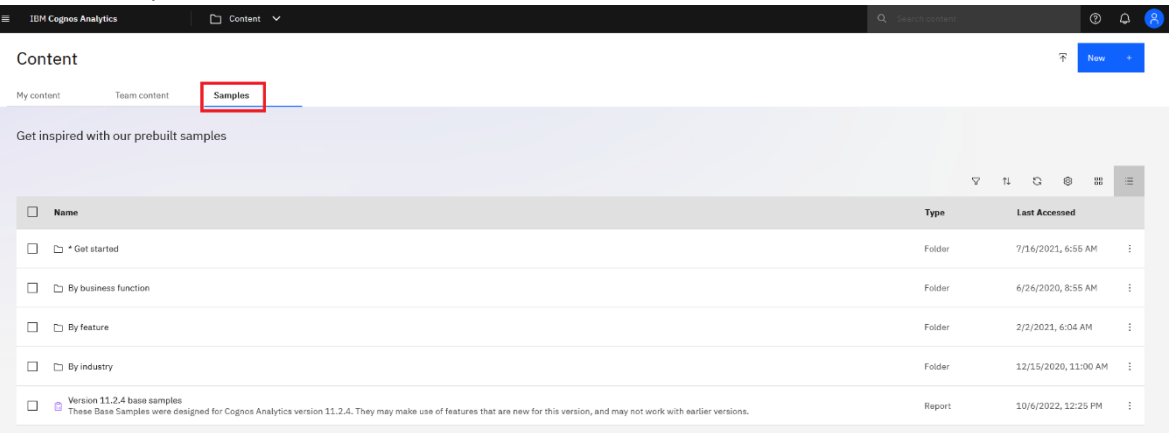

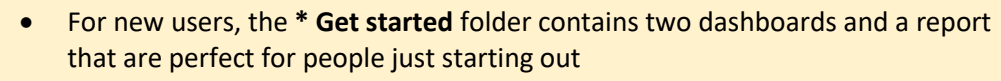

- The **By industry** folder contains samples that have been created for a specific industry (automotive, education, healthcare, retail, etc.)
- Navigate to *Samples > By feature > Core > Dashboards* to see some core product features in action